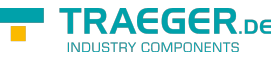

# OpcCertificateManager Members

**Namespace:** Opc.UaFx **Assemblies:** Opc.UaFx.Advanced.dll, Opc.UaFx.Advanced.dll The [OpcCertificateManager](https://docs.traeger.de/en/software/sdk/opc-ua/net/api/opc.uafx.opccertificatemanager) type exposes the following members.

# <span id="page-0-0"></span>Events

### <span id="page-0-1"></span>**QueryInstance**

Occurs when a [Cryptography.X509Certificates.X509Certificate2](https://docs.microsoft.com/en-us/dotnet/api/system.securitymembers#Cryptography.X509Certificates.X509Certificate2) instance is to be created using several certificate and key information. This event can be used to create new [Cryptography.X509Certificates.X509Certificate2](https://docs.microsoft.com/en-us/dotnet/api/system.securitymembers#Cryptography.X509Certificates.X509Certificate2) instances while considering custom, platform and operating system related restrictions.

#### **C#**

public static event OpcCertificateQueryInstanceEventHandler QueryInstance

# <span id="page-0-2"></span>Methods

### <span id="page-0-3"></span>CreateCertificate(IOpcApplicationInstance)

Creates a new application instance certificate (in memory) using the application instance specified.

**C#**

```
[CLSCompliant(false)]
public static X509Certificate2 CreateCertificate(IOpcApplicationInstance instance)
```
#### **Parameters**

#### instance [IOpcApplicationInstance](https://docs.traeger.de/en/software/sdk/opc-ua/net/api/opc.uafx.iopcapplicationinstance)

An instance implementing the [IOpcApplicationInstance](https://docs.traeger.de/en/software/sdk/opc-ua/net/api/opc.uafx.iopcapplicationinstance) interface from that the necessary certificate information is retrieved to create the certificate.

#### **Returns**

#### [Cryptography.X509Certificates.X509Certificate2](https://docs.microsoft.com/en-us/dotnet/api/system.securitymembers#Cryptography.X509Certificates.X509Certificate2)

A new instance of the [Cryptography.X509Certificates.X509Certificate2](https://docs.microsoft.com/en-us/dotnet/api/system.securitymembers#Cryptography.X509Certificates.X509Certificate2) class representing the newly created certificate using the application instance information provided by instance.

#### **Exceptions**

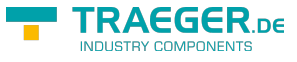

#### [ArgumentNullException](https://docs.microsoft.com/en-us/dotnet/api/system.argumentnullexception)

The instance is a null reference (Nothing in Visual Basic).

### <span id="page-1-0"></span>CreateCertificate(IOpcApplicationInstance, OpcCertificateStoreInfo)

Creates a new application instance certificate using the instance specified, while the created certificate will be stored in the certificate store defined by store.

#### **C#**

```
[CLSCompliant(false)]
public static X509Certificate2 CreateCertificate(IOpcApplicationInstance instance,
OpcCertificateStoreInfo store)
```
#### **Parameters**

#### instance [IOpcApplicationInstance](https://docs.traeger.de/en/software/sdk/opc-ua/net/api/opc.uafx.iopcapplicationinstance)

An instance implementing the [IOpcApplicationInstance](https://docs.traeger.de/en/software/sdk/opc-ua/net/api/opc.uafx.iopcapplicationinstance) interface from that the necessary certificate information is retrieved to create the certificate.

#### store [OpcCertificateStoreInfo](https://docs.traeger.de/en/software/sdk/opc-ua/net/api/opc.uafx.opccertificatestoreinfo)

The [OpcCertificateStoreInfo](https://docs.traeger.de/en/software/sdk/opc-ua/net/api/opc.uafx.opccertificatestoreinfo) of the certificate store to that the newly created certificate is to be added or a null reference (Nothing in Visual Basic) in case there the certificate is to be created in memory.

#### **Returns**

#### [Cryptography.X509Certificates.X509Certificate2](https://docs.microsoft.com/en-us/dotnet/api/system.securitymembers#Cryptography.X509Certificates.X509Certificate2)

A new instance of the [Cryptography.X509Certificates.X509Certificate2](https://docs.microsoft.com/en-us/dotnet/api/system.securitymembers#Cryptography.X509Certificates.X509Certificate2) class representing the newly created certificate using the application instance information provided by instance.

#### **Exceptions**

[ArgumentNullException](https://docs.microsoft.com/en-us/dotnet/api/system.argumentnullexception)

The instance is a null reference (Nothing in Visual Basic).

### <span id="page-1-1"></span>CreateCertificate(OpcCertificateSettings)

Creates a new application instance certificate (in memory) using the certificate settings specified.

#### **C#**

public static X509Certificate2 CreateCertificate(OpcCertificateSettings settings)

#### **Parameters**

TRAEGER.DE Söllnerstr. 9 . 92637 Weiden . [info@traeger.de](mailto:info@traeger.de?subject=OpcCertificateManager Members) . +49 (0)961 48 23 0 0

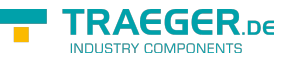

settings [OpcCertificateSettings](https://docs.traeger.de/en/software/sdk/opc-ua/net/api/opc.uafx.opccertificatesettings)

The [OpcCertificateSettings](https://docs.traeger.de/en/software/sdk/opc-ua/net/api/opc.uafx.opccertificatesettings) to use to create the certificate.

#### **Returns**

[Cryptography.X509Certificates.X509Certificate2](https://docs.microsoft.com/en-us/dotnet/api/system.securitymembers#Cryptography.X509Certificates.X509Certificate2)

A new instance of the [Cryptography.X509Certificates.X509Certificate2](https://docs.microsoft.com/en-us/dotnet/api/system.securitymembers#Cryptography.X509Certificates.X509Certificate2) class representing the newly created certificate using certificate settings specified.

#### **Exceptions**

#### [ArgumentNullException](https://docs.microsoft.com/en-us/dotnet/api/system.argumentnullexception)

The settings is a null reference (Nothing in Visual Basic).

### <span id="page-2-0"></span>CreateCertificate(OpcCertificateSettings, OpcCertificateStoreInfo)

Creates a new application instance certificate using the certificate settings specified, while the created certificate will be stored in the certificate store defined by store.

#### **C#**

```
public static X509Certificate2 CreateCertificate(OpcCertificateSettings settings,
OpcCertificateStoreInfo store)
```
#### **Parameters**

settings [OpcCertificateSettings](https://docs.traeger.de/en/software/sdk/opc-ua/net/api/opc.uafx.opccertificatesettings)

The [OpcCertificateSettings](https://docs.traeger.de/en/software/sdk/opc-ua/net/api/opc.uafx.opccertificatesettings) to use to create the certificate.

#### store [OpcCertificateStoreInfo](https://docs.traeger.de/en/software/sdk/opc-ua/net/api/opc.uafx.opccertificatestoreinfo)

The [OpcCertificateStoreInfo](https://docs.traeger.de/en/software/sdk/opc-ua/net/api/opc.uafx.opccertificatestoreinfo) of the certificate store to that the newly created certificate is to be added or a null reference (Nothing in Visual Basic) in case there the certificate is to be created in memory.

#### **Returns**

#### [Cryptography.X509Certificates.X509Certificate2](https://docs.microsoft.com/en-us/dotnet/api/system.securitymembers#Cryptography.X509Certificates.X509Certificate2)

A new instance of the [Cryptography.X509Certificates.X509Certificate2](https://docs.microsoft.com/en-us/dotnet/api/system.securitymembers#Cryptography.X509Certificates.X509Certificate2) class representing the newly created certificate using certificate settings specified.

#### **Exceptions**

#### [ArgumentNullException](https://docs.microsoft.com/en-us/dotnet/api/system.argumentnullexception)

The settings is a null reference (Nothing in Visual Basic).

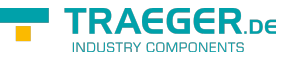

### <span id="page-3-0"></span>LoadCertificate(String)

Loads the application instance certificate using the certificate file specified by filePath.

#### **C#**

public static X509Certificate2 LoadCertificate(string filePath)

#### **Parameters**

#### filePath [String](https://docs.microsoft.com/en-us/dotnet/api/system.string)

The file path of the certificate file to load.

#### **Returns**

#### [Cryptography.X509Certificates.X509Certificate2](https://docs.microsoft.com/en-us/dotnet/api/system.securitymembers#Cryptography.X509Certificates.X509Certificate2)

A new instance of the [Cryptography.X509Certificates.X509Certificate2](https://docs.microsoft.com/en-us/dotnet/api/system.securitymembers#Cryptography.X509Certificates.X509Certificate2) class representing the certificate specified by filePath.

#### **Exceptions**

[ArgumentException](https://docs.microsoft.com/en-us/dotnet/api/system.argumentexception)

The filePath is an empty string.

[ArgumentNullException](https://docs.microsoft.com/en-us/dotnet/api/system.argumentnullexception)

The filePath is a null reference (Nothing in Visual Basic).

#### [FileNotFoundException](https://docs.microsoft.com/en-us/dotnet/api/system.iomembers#FileNotFoundException)

The certificate file specified by filePath could not found.

### <span id="page-3-1"></span>LoadCertificate(String, String)

Loads the application instance certificate using the certificate file specified by filePath.

**C#**

public static X509Certificate2 LoadCertificate(string filePath, string password)

#### **Parameters**

#### filePath [String](https://docs.microsoft.com/en-us/dotnet/api/system.string)

The file path of the certificate file load.

#### password [String](https://docs.microsoft.com/en-us/dotnet/api/system.string)

The optional password required to access the certificate or a null reference (Nothing in Visual Basic), if there is no password required by the certificate file.

TRAEGER.DE Söllnerstr. 9 . 92637 Weiden . [info@traeger.de](mailto:info@traeger.de?subject=OpcCertificateManager Members) . +49 (0)961 48 23 0 0

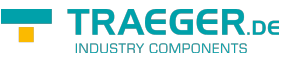

#### **Returns**

#### [Cryptography.X509Certificates.X509Certificate2](https://docs.microsoft.com/en-us/dotnet/api/system.securitymembers#Cryptography.X509Certificates.X509Certificate2)

A new instance of the [Cryptography.X509Certificates.X509Certificate2](https://docs.microsoft.com/en-us/dotnet/api/system.securitymembers#Cryptography.X509Certificates.X509Certificate2) class representing the certificate specified by filePath.

#### **Exceptions**

[ArgumentException](https://docs.microsoft.com/en-us/dotnet/api/system.argumentexception)

The filePath is an empty string.

[ArgumentNullException](https://docs.microsoft.com/en-us/dotnet/api/system.argumentnullexception)

The filePath is a null reference (Nothing in Visual Basic).

[FileNotFoundException](https://docs.microsoft.com/en-us/dotnet/api/system.iomembers#FileNotFoundException)

The certificate file specified by filePath could not found.

### <span id="page-4-0"></span>SaveCertificate(String, X509Certificate2)

Saves the application instance certificate to the filePath specified.

#### **C#**

public static void SaveCertificate(string filePath, X509Certificate2 certificate)

#### **Parameters**

#### filePath [String](https://docs.microsoft.com/en-us/dotnet/api/system.string)

The full qualified path to the certificate file to write.

certificate [Cryptography.X509Certificates.X509Certificate2](https://docs.microsoft.com/en-us/dotnet/api/system.securitymembers#Cryptography.X509Certificates.X509Certificate2)

The [Cryptography.X509Certificates.X509Certificate2](https://docs.microsoft.com/en-us/dotnet/api/system.securitymembers#Cryptography.X509Certificates.X509Certificate2) instance its certificate information is to be written to the filePath.

#### **Exceptions**

[ArgumentNullException](https://docs.microsoft.com/en-us/dotnet/api/system.argumentnullexception)

The filePath or certificate is a null reference (Nothing in Visual Basic).

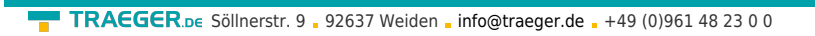

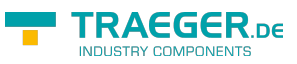

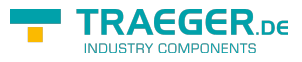

# **Table of Contents**

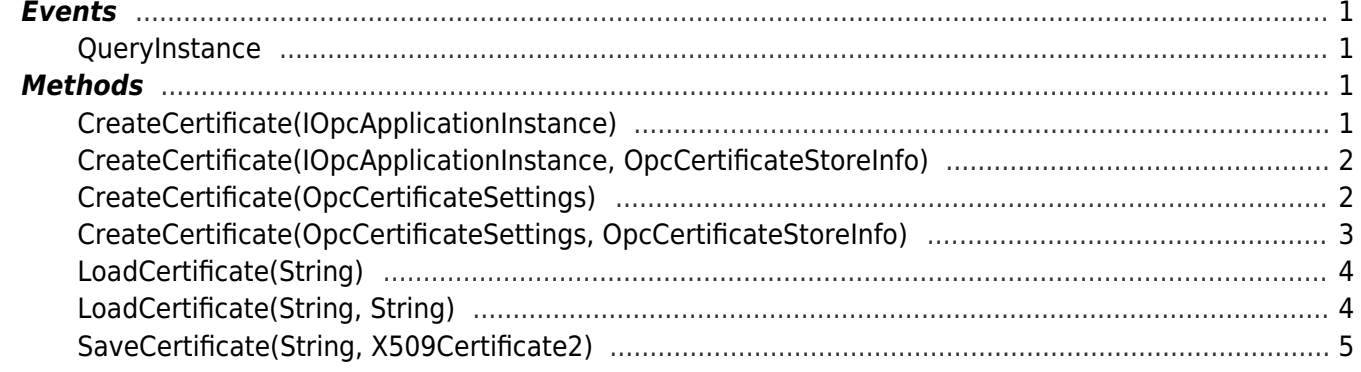